## Братья наши меньшие

## $16\frac{N}{27} \frac{42}{0KT30p3} \frac{(20-5)}{2023}$  r.

НАШ БЕЛГОРОД gazetanb.ru

## Собаке нужен человек

• В минувшую субботу в Центральном парке прошла традиционная осенияя акция «Пойдём домой!». Несмотря на холодный дожданный день. выставка-раздача бездомных собак привлекла неравнодушных горожан. В итоге свой дом нашли пять шенков.

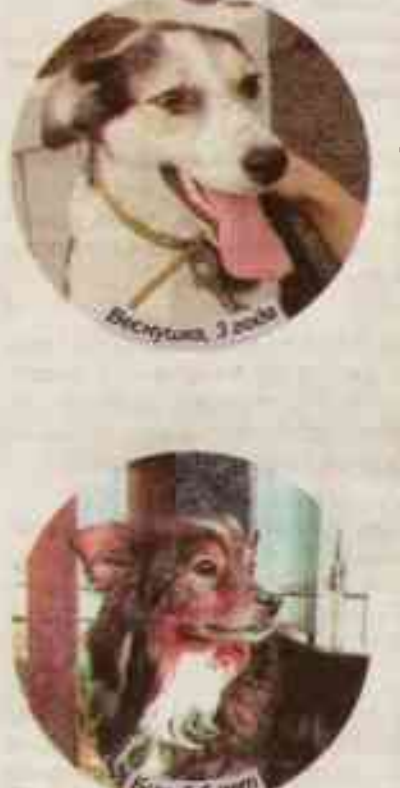

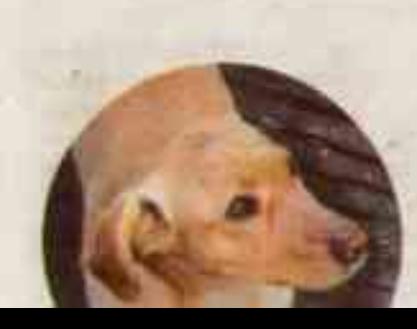

АЮИЯ «Пойлём домой!» - городской социальный проект, который реализуется дважды в год раноимённым Центром помощи бездомным животным при поддержке городской администрации. Свою деятельность он ведёт уже десять лет. Оказание помоши службе по отлову и временному содержанию безнадзорных животных, организация передержек, сласение и лечение четвероногих - вот основные задачи участников организации.

- Мы хотим не просто отдать собак в хорошие руки, а найти им настоящий Дом, - подчеркнула исполнительный директор организации Ольга Ургант.

Выставка-раздача собак «Пойдём домой!» - это социально зна-ЧИМЫЙ ПООВКТ, КОТООЫЙ ПОЗВОЛЯЕТ объединиться многим осганизациям для достижения общих целей. В этом году в Центральном парке, помимо организаторов, собрались зооволонтёры и представители частных передержек. Кто-то узнал о мероприятии и привёл лично сласённых собак, а кто-то поишёл поддержать событие и оказать помощь.

- Мы с мамой узнали об этой организации через группу «ВКонтакте». Уже несколько лет приходим сюда. Приводим своих собак, помогаем коллегам и другим собачкам. Моя мама тоже подбирает бродячих собак, лечит, выкармливает. И мы стараемся находить им дом. У каждого четвероногого существа ОСТАЮТСЯ НА СВЯЗИ С НОВЫМИ ХОЗЯевами собак. Те в любой момент **МОГУТ ПОЗВОНИТЬ И ПОСОВЕТОВАТЬ**ся по поводу адаптации и дальнейшего воспитания питомна

- Мы живём в своём доме. нам нужна собачка. Чтобы охра-НЯТЬ ХОЗЯЙСТВО. ГУЛЯТЬ СО МНОЙ В огороде. Мы глянули - и она нам сразу понравилась. Мордочка такая хорошенькая, красавица! Назовём её Маркизой. - поделилась Пенсионерка, приютившая одну из малышек

Обычно выбор человека на таких выставках-раздачах падает на шенка. Большинство из нас умиляют маленькие знергичные мордацики, и в этом нет ничего плохого. Главное, чтобы через несколько лет некогда крошечный друг не перестал быть нужным.

Однако в Белгородской обла-СТИ ЕСТЬ ДЕСЯТКИ И СОТНИ ВЗДОСлых собак, которые однажды испытали разочарование и предательство, но всё ещё ждут своего человека. У этого питомца уже сформирован характер и он не всегда бывает лёгким. Взрослые собаки могут чаще болеть, им требуется особый уход. Но никто так, как они, не оценит заботу и внимание человека. Познакомим вас с некото-**DЫМИ ИЗ НИХ.** 

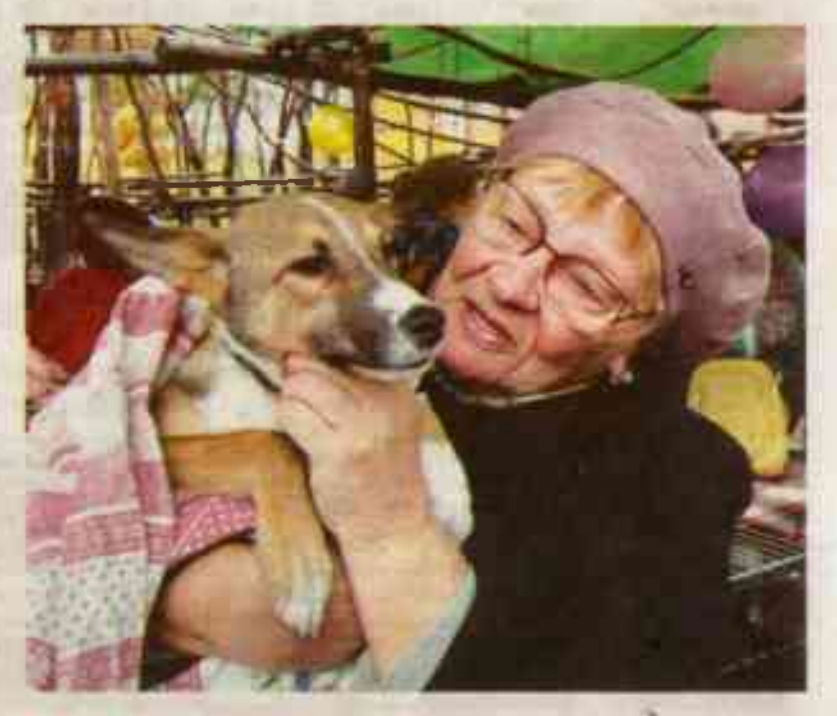

Веснушке 3 года. Шенком её приютил человек, но он оказался жестоким и безответственным. Веснушку забрали назад. У бедняжки была травма головы и глаза. В Центре помощи бездомным ЖИВОТНЫМ ЕЁ ВЫХОДИЛИ. ВЫЛЯЧИли и вернули ей доверие к людям. Она очень ласковая, активная и коммуникабельная. Любит детей, Будет хорошим компаньоном, если поселится в квартире или внутои дома.

Биму лет 5-6. Он из-за ленточки, из недавнего отлова. Спокойный и уравновешенный, не любит шум и суету. Ему будет лучше без маленьких детей и кошек. Длин-

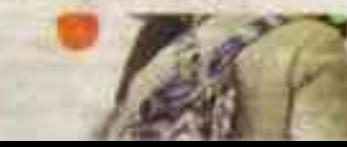

ношёрстный, его надо вычёсывать. Может жить в будке.

Джери 2.5 года. Всю свою небольшую жизнь он провёл в Графовке Шебекинского района. Его вывезли в Белгород прямо из-под обстрелов, и он всё ещё боится громких звуков. Ему нужны ласка и внимание. Не сбегает, покладистый. Жить предлочтёт внутри дома или в квартире.

Мишке 2 года. Он жил прямо в подъезде под лестницей одного из белгородских домов. Видимо, его били хозяева мужского пола, теперь он больше доверяет женщинам. Это харизматичный парень с характером. Не любит котов и других конкурентов, он собака одного хозяина. Любит внимание, но знает себе цену. Предпочтёт разделить кров с чеповеком. Нуждается в уходе за

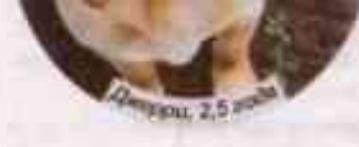

**MALBOR 2 DOR** 

GHO/10

должен быть хозяин. Они заслуживают любви - считает волонтёр Лилия

В дождливую субботу под крылом заботливых белгородцев собралось около 30 дворияжек и метисов. Более взрослые «ХВОСТИКИ» ГУЛЯЛИ НА ПОВОДКЕ. общались с другими собачками и ластились к людям. А шенков организаторы прятали от холода и дождя: укутывали клетки пледами, обустраивали сухие закутки, а совсем крошек прятали за пазуху.

- Здесь собрались, прежде всего, люди неравнодушные Цель нашей деятельности - пропаганда гуманного отношения к домашним животным. Эта акция будит в человеке самые добрые качества, на которых основана вся наша жизнь. Никогда не будет пишним напомнить об этом ещё раз, - считает ветеринарный врач, председатель общего собрания учредителей АНО «Пойдём домой!» и идейный вдохновитель акции Фатима Денисова.

Непогода не помешала в этот день пятерым щенкам обрести семью. По традиции каждый, кто нашёл себе четвероногого друга на выставке, получил в подарок ошейник и поводок, а также множество ценных советов по уходу за животным. Помимо этого, представители организации

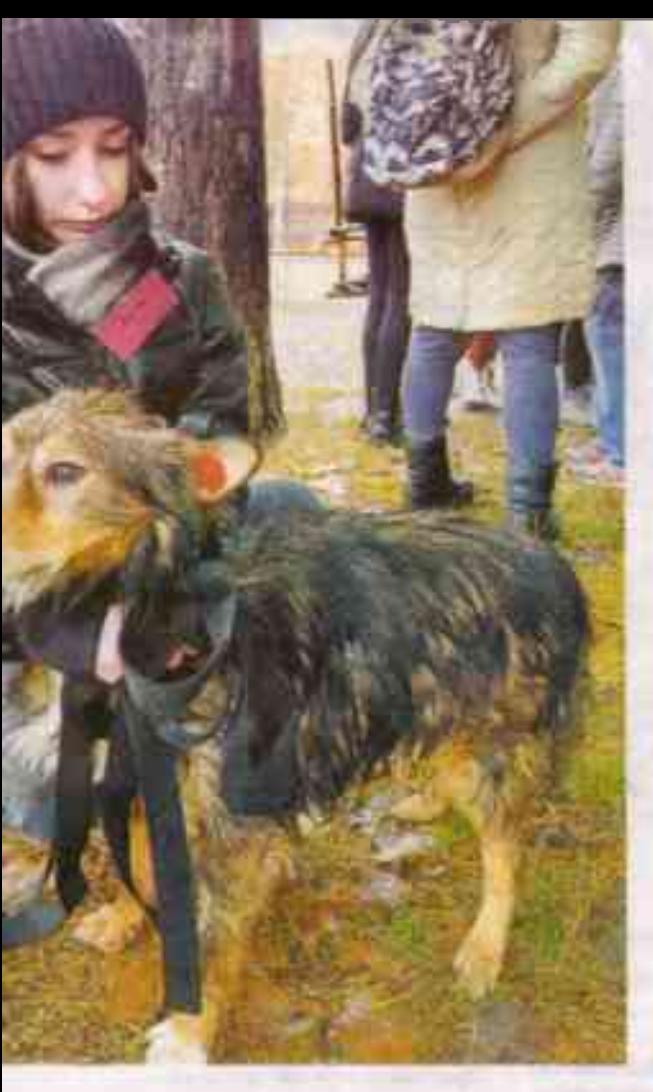

шерстью.

Барону около 10 лет. Это настоящий старожил службы отлова, талисман её работников и волонтёров. Он дважды возвращался назад, так как ему не хватало общения Уже плохо видит, но обожает толпу, людей и собак. Массианый. мудрый. добродушный - таким его знают и любят все.

- Это такие собаки, которых искренне хочется приютить. Они все удивительно прекрасны, дружелюбны, неприхотливы в еде. Но после того как им исполняется год, найти семью становится сложнее, а после пяти лет, к сожалению, практически невозможно. - поизнаётся Ольга Ургант.

Мы всё же надеемся, что лучшие друзья человека, так много испытавшие в своей собачей жизни, ещё найдут дом и любящего хозяина. Те, кто хочет познакомиться с Веснушкой и Бимом, покормить сосисками Барона, могут обратиться в службу по отпову, а те, кто решил подружиться с Мишкой или Джери, - лично к Ольге Ургант. Обрести хвостатого друга из числа героев нашей статьи вам могут помочь и в редакции газеты.

> Мария ЛЕБЕДЕВА ФОТО АВТОРА И ИЗ АРХИВА **АНО «ЦЕНТР ПОМОЩИ** БЕЗДОМНЫМ ЖИВОТНЫМ»